LVA 118.181, Übungsrunde 3, 03.11. Markus Nemetz, markus.nemetz@tuwien.ac.at, TU Wien, 01.11.2006

### 1 Angabe

Man löse das AWP

 $yy'' + y'^2 = 1,$   $y(0) = 1, y'(0) = -1$ 

# 2 Theoretische Grundlagen: Autonome Differentialgleichungen

Konkretes Anwendungsbeispiel: Nichtlineare Schwingungen Die untenstehende, autonome (= von der Zeit t unabhängige) Differentialgleichung tritt z.B. immer dann auf, wenn die Zustandsänderung  $x''$  einer skalaren Grösse x nur vom Zustand  $(x, x')$  und nicht von der Zeit t abhängt.

Lösungsverfahren für die autonome Differentialgleichung:  $'' = f(x, x'), x(t_0) = x_0, x'(t_0) =$  $v_0$ :

- 1. Sämtliche Nullstellen  $\eta$  von  $f(\eta, 0) = 0$  bestimmen.  $x(t) = \eta$  ist jeweils partikuläre Lösung (Ruhelage)
- 2. Substitution  $x' = v$ ,  $x'' = v \cdot v'$  ergibt für  $v(x)$  die Differentialgleichung

$$
v\cdot v'=f(x,v)
$$

- 3. Allgemeine Lösung  $v(x) = v(x, c_1), c_1 \in \mathbb{R}$  bestimmen
- 4. Anfangswertproblem  $c_1$  aus  $v_0 = v(x_0, c_1)$  berechnen
- 5. Allgemeine implizite Lösung ist

$$
t + c_2 = \int \frac{d\xi}{v(\xi, c_1)}
$$

6. Implizite Lösung des Anfangswertproblems:

$$
t + c_0 = \int \frac{d\xi}{v(\xi, c_1)}
$$

## 3 Lösung des Beispiels

Zunächst Umformung auf

$$
y'' + \frac{y'^2}{y} = \frac{1}{y},
$$

danach Substitution

$$
y' = v(y), y'' = v(y) \cdot v'(y),
$$

Weiters Einsetzen:

$$
v' \cdot v' + \frac{v^2}{y} = \frac{1}{y}
$$

$$
v' \cdot v = \frac{1 - v^2}{y}
$$

$$
\frac{v'}{v} = \frac{1 - v^2}{y}
$$

$$
\frac{v'}{v} = \frac{1 - v^2}{y} \cdot \frac{1}{v^2} = \frac{1}{y} \cdot \frac{1 - v^2}{v^2}
$$

$$
\frac{v'}{1 - v^2} = \frac{1}{y} \implies \frac{v}{1 - v^2} dv = \frac{1}{y} dy
$$

Partialbruchzerlegung der linken Seite:

$$
\frac{v}{1 - v^2} = \frac{A}{1 - v} + \frac{B}{1 + v} \qquad | \quad : (1 - v^2)
$$
  
\n
$$
v = A(1 - v(+)B(1 + v)
$$
  
\n
$$
v = A - Av + B + Bv
$$
  
\n
$$
I: \qquad 0 = A + b \qquad \Rightarrow \qquad A = -B
$$
  
\n
$$
II: v = Bv - Av \qquad \Rightarrow \qquad 1 = b - A \qquad \text{Einsetzen } A = -B \Rightarrow \qquad B = \frac{1}{2}, A = -\frac{1}{2}
$$
  
\n
$$
\frac{v}{1 - v^2} = \frac{1}{2} \cdot (\frac{1}{1 - v} - \frac{1}{1 + v})
$$
  
\n
$$
\frac{1}{2} \int (\frac{1}{1 - v} - \frac{1}{1 + v}) dv = \int \frac{1}{y} dy
$$
  
\n
$$
\frac{1}{2} (-\ln(1 - v) - \ln(1 + v)) = \ln y + c
$$

Erhalten dann  $C_1 = 0$ . Kontrolle:  $v^2 = 1 - y^{-2} \cdot C_1$  ergibt  $v^2 = 1$   $\sqrt{ }$ Dann mit y' integrieren, um  $C_2$  zu erhalten. Y' von  $y'(0) = -1$  -  $y = \int -1 dx = -x + C_2$ - y(0) = 0 + C<sub>2</sub>, daher C<sub>2</sub> = 1, da laut Angabe y(0) = 1 ist. Somit gilt:  $y = -x + 1$ 

LVA 118.181, Übungsrunde 3, 03.11. Markus Nemetz, markus.nemetz@tuwien.ac.at, TU Wien, 30.01.2007

#### 1 Angabe

Ein elektrischer Schwingkreis enthält einen Widerstand R mit 8 Ohm, der mit einer Induktion L von 0.5 Henry und einer Batterie von  $E = E(t)$  Volt in Reihe geschaltet ist. Bei  $t = 0$  ist der Strom gleich Null. Berechne den Strom  $I = I(t)$  zu einer beliebigen Zeit  $t > 0$  und den maximalen Strom, wenn

(a) 
$$
E = E(t) = 64
$$
,

(b)  $E = E(t) = 32e^{-8t}$ .

Hinweis: Es muss gelten, dass die Summe der Spannungsabfälle im Schwingkreis = 0 ist (Batterie: negativer Abfall). Der Spannungsabfall beim Widerstand ist RI und bei der Induktion  $L\frac{dI}{dt}$ .

## 2 Lösung des Beispiels

#### 2.1 a

#### 2.1.1 Mein Lösungsvorschlag

Wenn die Summe der Spannungsabfälle im gesamten Schwingkreis 0 ist, so kann dies durch die folgende Differentialgleichung modelliert werden:

$$
R \cdot I(t) + L \frac{\partial I}{\partial t} = E(t)
$$

Zunächst pringen wir die Differentialgleichung auf eine günstigere Form:

$$
I' + I \cdot \frac{R}{L} = \frac{E(t)}{L}
$$

Eine Möglichkeit zur Lösung besteht in der Verwendung einer Formel: Lineare inhomogene Differentialgleichungen 1. Ordnung in der Form  $y'+p(x)y = r$  (*r* ist Störfunktion, singulär oder nur von x abhängig) können mit folgender Formel aufgelöst werden:

$$
h = \int p(x) dx
$$

$$
y(x) = e^{-h} \left( \int e^{h} r dx + c \right)
$$

(Quelle: Kreyszig, Advanced Engineering Mathematics, 9.Aufl., S.26ff.)

Es gilt daher:

$$
p = \frac{R}{L}, \qquad r = \frac{E(t)}{L}, h = \int p(t) dt = \frac{R}{L} \cdot t
$$

$$
I(t) = e^{-\frac{R}{L} \cdot t} \cdot (\int e^{\frac{R}{L} \cdot t} dt \cdot \frac{E(t)}{L} + c)
$$

$$
I(t) = \frac{E(t)}{R} + \frac{c}{e^{\frac{R}{L} \cdot t}}
$$

Die spezielle Lösung ergibt sich aus dem AWP  $I(0) = 0$ :

$$
0 = \frac{E(t)}{R} + c \qquad \Rightarrow \qquad c = -\frac{1}{\frac{R}{L}}
$$

$$
I(t) = \frac{E(t)}{R} - \frac{L}{R \cdot e^{\frac{R}{L} \cdot \frac{R}{L} \cdot t}}
$$

Berechnng von  $I(t)$  wenn  $E = E(t) = 64$ :

$$
I(t)\big)\frac{64}{8} - \frac{0.5}{8 \cdot e^{16 \cdot 64}} \approx 8
$$

8 Ampere Maximum.

## 2.1.2 Lösung aus der Übung

$$
U = IR + L\frac{dI}{dt}
$$

$$
I - \frac{U}{R} = -\frac{L}{R}\frac{dI}{dt}
$$

(Trennbare DGL)

$$
\int \frac{dI}{I - \frac{U}{R}} = -\int \frac{R}{L} dt
$$

$$
c_1 + \ln(I - \frac{U}{R}) = c_2 - \frac{R}{L}t
$$

$$
\ln(I - \frac{U}{R}) = \ln e^{-\frac{R}{C}t}
$$

Es gilt:  $I(0) = 0$ :

$$
0 = \frac{U}{R} = Ce^{-\frac{R}{L}0} \implies C = -\frac{U}{R}
$$

$$
I(t) = \frac{U}{R}(1 - e^{-\frac{R}{L}t})
$$

$$
I(t)_{max} = 8A
$$

 $2.2<sub>b</sub>$ 

$$
E(t) = 32e^{-8t}
$$
  

$$
IL + IR = E(t) = 32e^{-8t}I(t) = 8(e^{-8t} - e^{-16t}) \cdot c
$$

Ergibt schließlich $t=\frac{\ln 2}{8}$ 

LVA 118.181, Übungsrunde 3, 03.11. Markus Nemetz, markus.nemetz@tuwien.ac.at, TU Wien, 01.11.2006

#### 1 Angabe

Ein Tank enthält 100 Liter Wasser. Eine Salzlösung, die 0,5 kg Salz pro Liter enthält, fliesst mit der Rate von 3 Liter pro Minute ein und die gut umgerührte Mischung fliesst mit derselben Rate aus.

- (a) Wieviel Salz ist zu einer beliebigen Zeit in dem Tank?
- (b) Wann enthält der Tank 25 kg Salz?

### 2 Lösung des Beispiels

Eine Skizze ist hilfreich bei der Formulierung eines Modells:

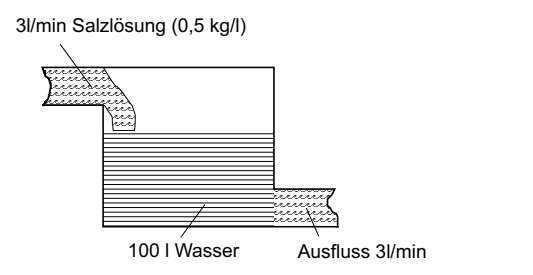

Nach dem Gleichgewichtsgesetz formulieren wir:

 $y(t)' = \text{Zuflussrate} - \text{Abflussrate}(t),$ 

wobei  $y(t)$  von der Zeit (in Minuten) abhängig ist und die Konzentration von Salz zu einem Zeitpunkt t bezeichnet.

Wenn 0.5 kg Salz pro Liter enthalten sind und die Zuflussrate 3 Liter pro Minute beträgt, so sind nach einer Minute 1.5 kg Salz enthalten.

Der Abfluss ist  $\frac{3l}{100l} = 0.03 = 3\%.$ Daraus formulieren wir:

$$
y' = 1.5 - 0.03 \cdot y
$$
  

$$
y' = 0.03 \cdot (y - 50)
$$

Nun lösen wir die (trennbare) Differentialgleichung:

$$
\frac{dy}{y-50} = \frac{dt}{-0.03} \qquad | \int
$$
  
ln |y-50| = -0.03 \tcdot t + C  

$$
y = c \cdot e^{-0.03 \cdot t} + 50
$$

Da zu Beginn ( $t = 0$ ) noch kein Salz im Tank ist, gilt das AWP  $y(0) = 0$  und wir erhalten  $c = -50$  und die spezielle Lösung ist somit:

$$
y = -50 \cdot e^{-0.03 \cdot t} + 50
$$

Wenn nun gefragt ist, zu welchem Zeitpunkt 25 kg Salz im Tank enthalten sind, gilt:

$$
25 = -50 \cdot e^{-0.03 \cdot t} + 50
$$

$$
-25 = -50 \cdot e^{-0.03 \cdot t}
$$

$$
\frac{1}{2} = e^{-0.03 \cdot t}
$$

$$
\ln \frac{1}{2} = -0.03 \cdot t
$$

$$
t = 23.11
$$

Nach etwa 23 Minuten und 7 Sekunden enthält der Tank 25 kg Salz.

LVA 118.181, Übungsrunde 3, 03.11.

Markus Nemetz, markus.nemetz@tuwien.ac.at, TU Wien, 01.11.2006, 06.12.

### 1 Angabe

Gegeben sei das AWP  $y' = x - y$ ,  $y(0) = 1$ . Man berechne die exakte Lösung und ermittle anschliessend, wie gross  $n$  mindestens gewählt werden muss, damit beim Euler-Verfahren der relative Fehler für  $y(x)$  an der Stelle  $x = 1$  maximal 15% beträgt.

#### 2 Theoretische Grundlagen: Euler-Verfahren

Das Euler-Verfahren ist ein numerisches Vefahren zur Lösung von Anfangswertproblemen. Die Idee ist, denn Differentialquotienten  $y' = \frac{\partial y}{\partial x}$  durch den Differenzenquotienten  $\frac{\Delta y}{\Delta x}$  $y(x+h)-y(x)$  $\frac{h^{(1)}-y(x)}{h}$  zu ersetzen (*h* ist die Schrittweite):

$$
f(x, y(x)) = y'(x) = \frac{\partial y}{\partial x} \approx \frac{\Delta y}{\Delta x} = \frac{y(x+h) - y(x)}{h}
$$

Die Auflösung nach  $y(x+h)$  ergibt

$$
y(x+h) \approx y(x) + h f(x, y(x))
$$

Wenn wir nun den bekannten Anfangswerk  $y_0 = y(x_0)$ , eine kleine Schrittweite h wählen und  $x = x_0$  und  $y = y_0$  setzen, erhalten wir mit  $y_1$  eine Näherung für den exakten Wert  $y(x_0 + h)$ :

$$
y(x_1) = y(x_0 + h) \approx y_0 + fh(x_0, y_0) =: y_1
$$

Daraus können wir  $y_2$  errrechnen usw. worazs such folgende allgemeine Formel ergibt:

$$
y_{n+1} = y_n + h f(x_n, y_n)
$$

#### 3 Lösung des Beispiels

 $y' = x - y$  wird nach folgender Formel aufgelöst (Lineare inhomogene Differentialgleichungen 1. Ordnung in der Form  $y' + p(x)y = r$  (r ist Störfunktion, singulär oder nur von  $x$  abhängig)):

$$
h = \int p(x) dx
$$

$$
y(x) = e^{-h} \left( \int e^{h} r dx + c \right)
$$

(Quelle: Kreyszig, Advanced Engineering Mathematics, 9.Aufl., S.26ff.)

$$
p = 1, \qquad r = y, \qquad h = \int p \ dx = x
$$

$$
y(x) = e^{-x} \cdot (\int e^x \cdot x + c)
$$

$$
\int u \cdot v' \ dx = u \cdot v - \int u' \cdot v \ dx
$$

$$
u = x, u' = 1, \qquad v' = e^x, v = e^x
$$

$$
\Rightarrow \qquad \int e^x \cdot x \ dx = x \cdot e^x - \int e^x \ dx = x \cdot e^x - e^x
$$

$$
\Rightarrow \qquad y(x) = e^{-x} \cdot (x \cdot e^x - e^x + c) = x - 1 + c \cdot e^{-x}
$$

Lösung des AWP  $y(0) = 1$  ergibt für  $c = 2$  und die spezielle Lösung

$$
y(x) = x - 1 + 2 \cdot e^{-x}
$$

Zum Euler-Cauchy-Verfahren:

$$
y_{k+1} = y_k + h \cdot \underbrace{F(x_k, y_k, h)}_{f(x_k, y_k) = x_k 0 y_k}
$$
  
\n
$$
h = \frac{x - x_0}{h} = \frac{1 - 0}{h} \text{ Schrittweite } \frac{1}{h}
$$
  
\n
$$
\text{Stuetzstellen } x_k = x_0 + kh
$$
  
\n
$$
y_{k+1} = y_k + \frac{1}{h} \left( \underbrace{x_0}_{0} + k \underbrace{h}_{\frac{1}{h}} - y_k \right) \Rightarrow y_{k+1} = y_k + \frac{1}{h^2} k - \frac{1}{h} y_k
$$
  
\n
$$
y_{k+1} = y_k (1 - \frac{1}{h}) + k \frac{1}{h^2}
$$
  
\n
$$
\Rightarrow \text{Allgemeine Formel (Maple):}
$$
  
\n
$$
y_k = \underbrace{y(0)}_{1} \cdot (1 - \frac{1}{h})^k + (1 - \frac{1}{h})^k + \frac{k+1}{h} - \frac{1+h}{h}
$$
  
\n
$$
y_k = 2(1 - \frac{1}{h})^k
$$

Exakter Wert:  $y(1) = 0.7358$ . Relativer Fehler:  $y_{\text{exakt}} - 2(1 - \frac{1}{h})$  $\frac{1}{h}$ <sup>k</sup> = 0.15 (15%). Ergibt besten Wert für  $h = 3.76$  (4).

LVA 118.181, Übungsrunde 3, 03.11. Markus Nemetz, markus.nemetz@tuwien.ac.at, TU Wien, 01.11.2006

#### 1 Angabe

Man vergleiche das Euler-Verfahren, das Verfahren von Heun und das Verfahren von Runge- Kutta für das AWP  $y = 1 + \frac{y}{x}$ ,  $y(1) = 1$  an der Stelle  $x = 1.6$ , wobei  $n = 3$ gewählt werden soll. Löse das AWP auch exakt und ermittle jeweils den relativen Fehler für die einzelnen Verfahren.

Anmerkung: Nach Möglichkeit programmiere man die einzelnen Verfahren. Wenn 'mit der Hand' gerechnet werden muss, wähle  $n = 1$ .

#### 2 Theoretische Grundlagen: Euler-Verfahren

Das Euler-Verfahren ist ein numerisches Vefahren zur Lösung von Anfangswertproblemen. Die Idee ist, denn Differentialquotienten  $y' = \frac{\partial y}{\partial x}$  durch den Differenzenquotienten  $\frac{\Delta y}{\Delta x}$  $y(x+h)-y(x)$  $\frac{h^{(1)} - g(x)}{h}$  zu ersetzen (*h* ist die Schrittweite):

$$
f(x, y(x)) = y'(x) = \frac{\partial y}{\partial x} \approx \frac{\Delta y}{\Delta x} = \frac{y(x+h) - y(x)}{h}
$$

Die Auflösung nach  $y(x+h)$  ergibt

$$
y(x+h) \approx y(x) + h f(x, y(x))
$$

Wenn wir nun den bekannten Anfangswerk  $y_0 = y(x_0)$ , eine kleine Schrittweite h wählen und  $x = x_0$  und  $y = y_0$  setzen, erhalten wir mit  $y_1$  eine Näherung für den exakten Wert  $y(x_0 + h)$ :

$$
y(x_1) = y(x_0 + h) \approx y_0 + fh(x_0, y_0) =: y_1
$$

Daraus können wir  $y_2$  errrechnen usw. worazs such folgende allgemeine Formel ergibt:

$$
y_{n+1} = y_n + h f(x_n, y_n)
$$

#### 3 Theoretische Grundlagen: Heun-Verfahren

Das Heun-Verfahren, benannt nach Karl Heun, ist ein einfaches Verfahren zur numerischen Lösung von Anfangswertproblemen. Es ist ein Einschrittverfahren und gehört zu der Klasse der Runge-Kutta-Verfahren.

Im Gegensatz zum Explizites Euler-Verfahren erfolgt die Näherung über ein Trapez und nicht über ein Rechteck.

Zur numerischen Lösung des Anfangswert-Problems:

$$
\dot{x} = f(t, x), \qquad x(t_0) = x_0
$$

für eine gewöhnliche Differentialgleichung mit dem Verfahren von Heun wähle man eine Diskretisierungs-Schrittweite  $h > 0$ , betrachte die diskreten Zeitpunkte

$$
t_k = t_0 + kh, \qquad k = 1, 2, \dots < /math
$$

und berechne zunächst analog zum expliziten Euler-Verfahren

$$
x_{k+1}^{[P]} = x_k + h f(t_k, x_k) \quad , \quad k = 1, 2, \dots
$$

und dann

$$
x_{k+1} = x_k + \frac{1}{2}h(f(t_k, x_k) + f(t_{k+1}, x_{k+1}^{[P]})) \quad , \quad k = 1, 2, \dots
$$

Die  $x_i$  sind die Näherungswerte der tatsächlichen Lösungsfunktion  $x(t)$  zu den Zeitpunkten  $t_i$ .

h bezeichnet man als Schrittweite; Verkleinert man die Schrittweite so wird der Verfahrensfehler kleiner (sprich die  $x_i$  liegen näher am tatsächlichen Funktionswert  $x(t_i)$ ). Der globale Fehler des Verfahren von Heun geht mit  $h^2$  gegen Null man spricht auch von Konvergenzordnung 2.

#### 4 Theoretische Grundlagen: Runge-Kutta-Verfahren

klassische Runge-Kutta-Verfahren ist ein explizites 4-stufiges Einschrittverfahren der numerischen Mathematik zur näherungsweisen Lösung von Anfangswertproblemen. Der Name stammt von den deutschen Mathematikern Carl Runge und Martin Wilhelm Kutta-Das klassische Runge-Kutta-Verfahren verwendet - wie die weitaus meisten numerischen Lösungsverfahren für Differentialgleichungen - den Ansatz, Ableitungen (Differentialquotient) durch (endliche) Differenzenquotienten zu ersetzen. Die dabei bei nichtlinearen Funktionen notwendigerweise auftretenden Fehler (es werden sämtliche höheren Glieder der Taylor-Entwicklung vernachlässigt) können durch geeignete Kombinationen verschiedener Differenzquotienten teilweise kompensiert werden. Das Runge-Kutta-Verfahren ist nun eine solche Kombination, die Diskretisierungsfehler bis zur dritten Ableitung kompensiert.

Es sei

$$
y' = f(x, y)
$$

eine (gewöhnliche) Differentialgleichung 1.Ordnung mit den Anfangsbedingungen

$$
y(x_0)=y_0
$$

und sei weiter h die gewünschte Schrittweite. Dann wird der (angenäherte) Wert von  $y(x_0+h) = y(x_1)$  nach Runge wie folgt errechnet:

| $\overline{\phantom{a}}$                                |      |   |
|---------------------------------------------------------|------|---|
| $ x_0$                                                  | I۷n  |   |
|                                                         | УA   | л |
| $ x_0 $                                                 | lv ə |   |
| $\begin{array}{c} x_0+h\\ \hline x_0+h=x_1 \end{array}$ | Уc   |   |
|                                                         |      |   |

Hinweis: In der Literatur wird häufig an Stelle der $y'_X$  direkt die Schrittdifferenz $k_X =$  $h.y'_X$  angegeben. Das ist insbesondere hinsichtlich der in den folgenden Abschnitten angegebenen Anwendung auf Differentialgleichungen höherer Ordnung unpraktisch und wird darum (weil es die schematische Rechenarbeit unterbricht und auch sonst keinen Gewinn bringt) hier nicht verwendet.

$$
y'_0 = f(x_0, y_0)
$$
  
\n
$$
y_A = y_0 + \frac{h}{2} \cdot y'_0
$$
  
\n
$$
y'_A = f(x_0 + \frac{h}{2}, y_A)
$$
  
\n
$$
y_B = y_0 + \frac{h}{2} \cdot y'_A
$$
  
\n
$$
y'_B = f(x_0 + \frac{h}{2}, y_B)
$$
  
\n
$$
y'_C = y_0 + h \cdot y'_B
$$
  
\n
$$
y'_C = f(x_0 + h, y_C)
$$
  
\n
$$
y_1 = y_0 + h \cdot \frac{y'_0 + 2(y'_A + y'_B) + y'_C}{6}
$$

Mit den neuen Werten  $x_1$  und  $y_1$  kann dann der nächste Rungeschritt durchgeführt werden. Die erzielte Genauigkeit liegt - bei genügend glattem  $f(x, y)$  - in der Größenordnung von  $h^4$ .

### 5 Lösung des Beispiels

$$
y = 1 + \frac{y}{x} \qquad \Rightarrow \qquad y - \frac{y}{x} = 1
$$

Eine Möglichkeit zur Lösung besteht in der Verwendung einer Formel: Lineare inhomogene Differentialgleichungen 1. Ordnung in der Form  $y'+p(x)y = r$  (*r* ist Störfunktion, singulär oder nur von x abhängig) können mit folgender Formel aufgelöst werden:

$$
h = \int p(x) dx
$$

$$
y(x) = e^{-h} \left( \int e^{h} r dx + c \right)
$$

(Quelle: Kreyszig, Advanced Engineering Mathematics, 9.Aufl., S.26ff.)

$$
r = 1, \qquad p = -\frac{1}{x}, \qquad h \int p \, dx = -\ln x
$$

$$
y(x) = e^{\ln x} \cdot (\int e^{-\ln x} \cdot 1 + c)
$$

$$
y(x) = x \cdot (\int \frac{1}{x} \cdot 1 + c)
$$

$$
y(x) = x \cdot (\ln x + c)
$$

$$
y(x) = x \cdot \ln x + c
$$

Spezielle Lösung für  $y(1) = 1$ :

 $y(x) = x \cdot \ln x + x$ 

Ausprogrammiert in MATLAB:

Listing 1: Definition der Funktion

```
1 % Funktion phi=f(t, y) ist die rechte Seite von DGL y' (t) = f(t, y).
2 % Laut der MATLAB-Syntax muss dann die Datei den Name "f.m" haben.
3
4 function phi = f(t, y)5
6 phi=1 + t./y;
```

```
Listing 2: numdgl.m
```

```
1 % Numerische Loesung der DGL y'(t)=f(t,y) mit dem<br>2 % * expliziten Euler-Verfahren
        2 % * expliziten Euler - Verfahren
3 % * verbesserten Euler-Verfahren (Euler-Heun)<br>4 % * Runge-Kutta-Verfahren 4. Ordnung.
         4 % * Runge - Kutta - Verfahren 4. Ordnung .
5 %
 6 % Die Funktion f(t, y) ist in der datei "f.m" angegeben.
 7
 8 clear all;
9
10 h=0.1; % Schrittweite<br>11 N=10; % Anzahl der Sc
11 N=10; % Anzahl der Schritte<br>12 t=1.6; % Anfangszeit
12 t = 1.6; % Anfangszeit<br>
13 T = [t : h : t + h * N]; % Array f
13 T=[t:h:t+h*N]; % Array fuer Graphen
14 y0=1; % Anfangswert<br>15 YEX=t.*log(t) +t; %
15 YEX=t.*log(t) +t; % Exakte Loesung
16
17
18 yee = y0 ; % yee ist die numerische Loesung mit dem expliziten Euler - Verfahren
19 YEE (1)=y0; % YEE ist das Array fuer Graphen
20
21 yeh = y0 ; % yeh ist die numerische Loesung mit dem Euler - Heun - Verfahren
22 YEH (1)=y0; % YEH ist das Array fuer Graphen
23
24 yrk = y0 ; % yrk ist die numerische Loesung mit dem Runge - Kutta - Verfahren
25 YRK (1)= y0 ; % YRK ist das Array fuer Graphen
26
27
```

```
28 for n=1:N29
30
31 % Euler - Explizit
32
33 yee = yee + h* f(t , yee ); % Ein Schritt des expliziten Euler - Verfahrens
34 YEE (n+1) = yee;
35
36 % Euler - Heun
37
38 k1=f(t, yeh);
39 k2 = f(t +h /2 , yeh +h /2* k1 );
40 yeh = yeh + h* k2 ; % Ein Schritt des Euler - Heun - Verfahrens
41
42 YEH (n+1) = yeh;43
44
45 % Runge - Kutta
46
47 k1=f(t, yrk);
48 k2 = f(t + h/2, yr k + h/2 * k1);49 k3 = f(t +h /2 , yrk +h /2* k2 );
50 k4=f(t+h, yrk+h*k3);
51 yrk = yrk + h /6*( k1 +2*( k2 + k3 )+ k4 ); % Ein Schritt des Runge - Kutta - Verfahrens
52 YRK (n+1) = yrk;
53
54
55
56 % Naechster Zeitschritt
57
58 t=t+h;
59
60 end
61
62
63 % Graphen
64
65    plot (T, YEX, 'k');
66 hold on
67 plot (T, YEE, 'r');
68    plot (T, YEH, 'g');
69 plot (T , YRK ,'b ');
70 hold off
71
72 title ('Numerische Loesung von DGL');<br>
73 xlabel ('x');
     xlabel('x');74 ylabel (' Loesung y ');
75 legend (' Exakte Loesung ',' Euler - Explizit ',' Euler - Heun ',' Runge - Kutta ');
```
LVA 118.181, Übungsrunde 3, 03.11. Markus Nemetz, markus.nemetz@tuwien.ac.at, TU Wien, 11.11.2006 Basierend auf den Aufzeichnungen von Michael Birsak

### 1 Angabe

Man löse das folgende AWP durch einen Potenzreihenansatz um  $x = 0$ :

$$
y' = \frac{2x - y}{1 - x},
$$
  $y(0) = y_0$ 

mit beliebig vorgegebenen  $y_0 \in \mathbb{R}$ .

#### 1.1 Theoretische Grundlagen: Potenzreihenansatz zur Lösung von Differentialgleichungen

Es liegt eine Differentialgleichung in folgender Form vor:

$$
F(x, y, y', \dots, y^{(n)} = 0,
$$

und wir nehmen an, dass die Lösung  $x_0 = x$  in eine Potenzreihe entwickelbar ist, d.h.:

$$
y(x) = \sum_{n=0}^{\infty} a_n \cdot (x - x_0)^n
$$

Die Bestimmung der Koeffizienten  $a_1, a_2, \ldots, a_n$  kann auf zwei Arten erfolgen:

#### 1.2 Fortgesetzte Differentiation

Ausgangspunkt ist das AWP

$$
y' = f(x, y), \qquad y(x_0) = y_0
$$

Mit der Taylor-Formel gilt:

$$
a_m = \frac{y^{(n)}(x_0)}{n!},
$$

Durch fortgesetzte Differentiation der Gleichung  $y'(x) = f(x, y(x))$  bei  $x = x_0$  (Kettenregel) bestimmt man nacheinander die Koeffizienten:

$$
a_0 = y(x_0) = y_0
$$
  
\n
$$
a_1 = y'(x_0) = f(x_0, y_0)
$$
  
\n
$$
2!a_2 = y''(x_0) = f_x(y_0, y_0) + f_y(x_0, y_0)y'(x_0)
$$
  
\n
$$
3!a_3 = y'''(x_0) = [f_{xx} + f_{xy}y' + (f_{yx} + f_{yy})y' + f_yy'']_{x_0, y_0}
$$
  
\n
$$
\vdots
$$

1

#### 1.3 Koeffizizentenvergleich

1. Ableitungen bilden:

$$
y'(x) = \sum_{n=0}^{\infty} n \cdot a_n \cdot (x - x_0)^{n-1}
$$

$$
y''(x) = \sum_{n=0}^{\infty} n \cdot (n-1) \cdot a_n \cdot (x - x_0)^{n-2}
$$

2. Potenzen von  $y(x)$   $((y(x))^{2}, (y(x))^{3}, ...)$  nach der Cauchy-Produktformel entwickeln:

$$
f(x) = \sum_{n=0}^{\infty} f_n \cdot (x - x_0)^n, \qquad g(x) = \sum_{n=0}^{\infty} g_n \cdot (x - x_0)^n
$$

$$
h(x) := f(x) \cdot g(x) = \sum_{n=0}^{\infty} \underbrace{h_n}_{h_n = \sum_{k=0}^{\infty} f_k \cdot g_{n-k}} \cdot (x - x_0)^n
$$

- 3. Reihenentwicklung in Differentialgleichung einsetzen und nach Potenzen von (x −  $(x_0)^n$  ordnen. Dann die Koeffizienten von  $(x-x_0)$  vergleichen, d.h.  $F(x,y,y',\ldots,y^{(n)})=0$ 0 setzen.
	- $\Rightarrow$  Gleichungssystem (unendlich dimensional) für  $a_0, a_1, \ldots$ .

Die Reihenentwicklung wird unter Annahme einer guten Approximation abgebrochen.

## 2 Lösung des Beispiels

Wähle  $y(0) = y_0 = 1$ : Zunächst Umformung auf einfacher zu rechnende Form (Partialbruchzerlegung):

$$
y(x)' = \frac{2x}{1-x} - \frac{y}{1-x}
$$

Unter Benutzung von

$$
y(x) = \sum_{n=0}^{\infty} a_n \cdot x^n
$$
,  $y(x)' = \sum_{n=0}^{\infty} n \cdot a_n \cdot x^{n-1}$ 

 $\rm{einsetzen}$  :

$$
\frac{1}{1-x} = \sum_{n=0}^{\infty} x^n
$$
  

$$
\sum_{n=0}^{\infty} n \cdot a_n \cdot x^{n-1} = 2 \cdot \sum_{n=0}^{\infty} x^{n+1} - (\sum_{k=0}^{\infty} 1 \cdot x^k) \cdot (\sum_{k=0}^{\infty} a_k \cdot x^k)
$$
  
 $1 \cdot a_1 = 0 - a_0 \implies a_1 = -a_0 \text{ a_0} \text{ beliefs } a_0 + a_1 = 0$   
 $n \ge 1$ :  $(n+1) \cdot a_{n+1} = 2 - \sum_{k=0}^{\infty} a_k \qquad (\text{I})n \to n-1$ :  $n \cdot a_n = 2 - \sum_{k=0}^{\infty} a_k \qquad (\text{II})$   
 $I - II$ :  $(n+1) \cdot a_{n+1} = -n \cdot a_n - a_n$   
 $(n+1) \cdot a_{n+1} = (n-1) \cdot a_n$   
 $n \ge 2$ :  $\mathbf{a}_{n+1} = \frac{\mathbf{n}-1}{\mathbf{n}+1} \cdot \mathbf{a}_{n}$   
 $n = 1$ :  $2 \cdot a_2 = 2 - a_0 - a_1$   
 $2 \cdot a_2 = 2 \implies a_2 = 1$   
 $a_{n+1} = \frac{\mathbf{n}-1}{\mathbf{n}+1} \cdot \frac{\mathbf{n}-2}{\mathbf{n}} \cdot \frac{\mathbf{n}-3}{\mathbf{n}+1} \cdot \dots \cdot \frac{2-1}{2+1} \cdot \frac{a_2}{\mathbf{a}_2} = \frac{2}{(\mathbf{n}+1) \cdot \mathbf{n}}$   
 $\implies \mathbf{a}_n = \frac{\mathbf{a}}{\mathbf{n} \cdot (\mathbf{n}-1)} \qquad n \ge 2$   
 $\mathbf{y}(\mathbf{k}) = \mathbf{a}_0 - \mathbf{a}_0 \cdot \mathbf{x} + \sum_{k=2}^{\infty} \frac{2}{\mathbf{n} \cdot (\mathbf{n}-1) \cdot x^n}$ 

 $\min$ elementarer Funktion darstellbar

LVA 118.181, Übungsrunde 3, 03.11. Markus Nemetz, markus.nemetz@tuwien.ac.at, TU Wien, 30.01.2007

## 1 Angabe

Man bestimme die allgemeine Lösung der folgenden Differentialgleichung durch einen Potenzreihenansatz um  $x = 1$ :

$$
xy'-y-x-1=0
$$

#### 1.1 Theoretische Grundlagen: Potenzreihenansatz zur Lösung von Differentialgleichungen

Es liegt eine Differentialgleichung in folgender Form vor:

$$
F(x, y, y', \dots, y^{(n)} = 0,
$$

und wir nehmen an, dass die Lösung  $x_0 = x$  in eine Potenzreihe entwickelbar ist, d.h.:

$$
y(x) = \sum_{n=0}^{\infty} a_n \cdot (x - x_0)^n
$$

Die Bestimmung der Koeffizienten  $a_1, a_2, \ldots, a_n$  kann auf zwei Arten erfolgen:

#### 1.2 Fortgesetzte Differentiation

Ausgangspunkt ist das AWP

$$
y' = f(x, y),
$$
  $y(x_0) = y_0$ 

Mit der Taylor-Formel gilt:

$$
a_m = \frac{y^{(n)}(x_0)}{n!},
$$

Durch fortgesetzte Differentiation der Gleichung  $y'(x) = f(x, y(x))$  bei  $x = x_0$  (Kettenregel) bestimmt man nacheinander die Koeffizienten:

$$
a_0 = y(x_0) = y_0
$$
  
\n
$$
a_1 = y'(x_0) = f(x_0, y_0)
$$
  
\n
$$
2!a_2 = y''(x_0) = f_x(y_0, y_0) + f_y(x_0, y_0)y'(x_0)
$$
  
\n
$$
3!a_3 = y'''(x_0) = [f_{xx} + f_{xy}y' + (f_{yx} + f_{yy})y' + f_yy'']_{x_0, y_0}
$$
  
\n
$$
\vdots
$$

#### 1.3 Koeffizizentenvergleich

1. Ableitungen bilden:

$$
y'(x) = \sum_{n=0}^{\infty} n \cdot a_n \cdot (x - x_0)^{n-1}
$$

$$
y''(x) = \sum_{n=0}^{\infty} n \cdot (n-1) \cdot a_n \cdot (x - x_0)^{n-2}
$$

2. Potenzen von  $y(x)$   $((y(x))^{2}, (y(x))^{3}, ...)$  nach der Cauchy-Produktformel entwickeln:

$$
f(x) = \sum_{n=0}^{\infty} f_n \cdot (x - x_0)^n, \qquad g(x) = \sum_{n=0}^{\infty} g_n \cdot (x - x_0)^n
$$

$$
h(x) := f(x) \cdot g(x) = \sum_{n=0}^{\infty} \underbrace{h_n}_{h_n = \sum_{k=0}^{\infty} f_k \cdot g_{n-k}} \cdot (x - x_0)^n
$$

- 3. Reihenentwicklung in Differentialgleichung einsetzen und nach Potenzen von (x −  $(x_0)^n$  ordnen. Dann die Koeffizienten von  $(x-x_0)$  vergleichen, d.h.  $F(x,y,y',\ldots,y^{(n)})=0$ 0 setzen.
	- $\Rightarrow$  Gleichungssystem (unendlich dimensional) für  $a_0, a_1, \ldots$ .

Die Reihenentwicklung wird unter Annahme einer guten Approximation abgebrochen.

## 2 Lösung des Beispiels

Berechnen zunächst die Lösung der  $xy' - y - x - 1 = 0$  zugehörigen homogenen DGL diese ist  $y = x \ln x$ .  $W_{ir \text{book}}$ 

$$
y(x) = \sum_{n\geq 0} a_n (x - 1)^n
$$

$$
y'(x) = \sum_{n\geq 1} n a_n (x - 1)^{n-1} = \sum_{n\geq 0} (n+1) a_{n+1} (x - 1)^n
$$

Wir setzen ein:

$$
(x-1)y' + y' - y + x + 1 - 2 = 0
$$
  

$$
\sum_{n\geq 0} (n+1)a_{n+1}(x-1)^{n+1} + \sum_{n\geq 0} (n+1)a_{n+1}(x-1)^n - \sum_{n\geq 0} a_n(x-1)^n - (x-1) - 2 = 0
$$

$$
[y0] \t 1a1 - a0 - 2 = 0 \Rightarrow a1 = a0 + 2
$$
  
\n
$$
[y1] \t 1a1 + 2a2 - a1 - 1 = 0
$$
  
\n
$$
n > 1 [yn] \t nan + (n + 1)an+1 - an = 0 \Rightarrow (n + 1)an+1? - (n - 1)an
$$

Mittels Rekursion ausrechnen;

$$
a_1 = a_0 + 2
$$
  
\n
$$
a_2 = \frac{1}{2}
$$
  
\n
$$
a_{n+1} = \frac{-(n-1)}{n+1}a_n = \frac{-(n-1) - (n-2)}{n+1}a_{n-1} = \frac{-(n-1)!(-1)^{n-1}}{n+1}a_2 = \frac{a_2(-1)^{n-1}}{(n+1)n}a_2 = \frac{(-1)^{n-1}}{(n+1)n}
$$

 $\rm L\ddot{o}sung$ dann:

$$
y(x) = x \ln x + \dots
$$